#### Übung zur Vorlesung **Multimedia im Netz**

Ludwig-Maximilians-Universität Wintersemester 2010/2011

# ÜBUNGSBLATT 9

• UDP-basierter Textchat mit JAVA

- GUI Beispiel
	- Eingabefeld für Chatname
	- Eingabe für IP und Port
	- Eingabe für den Text
	- Anzeige des Chatverlaufs

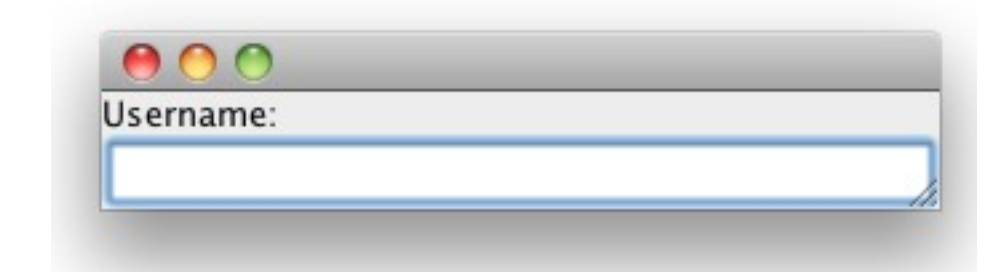

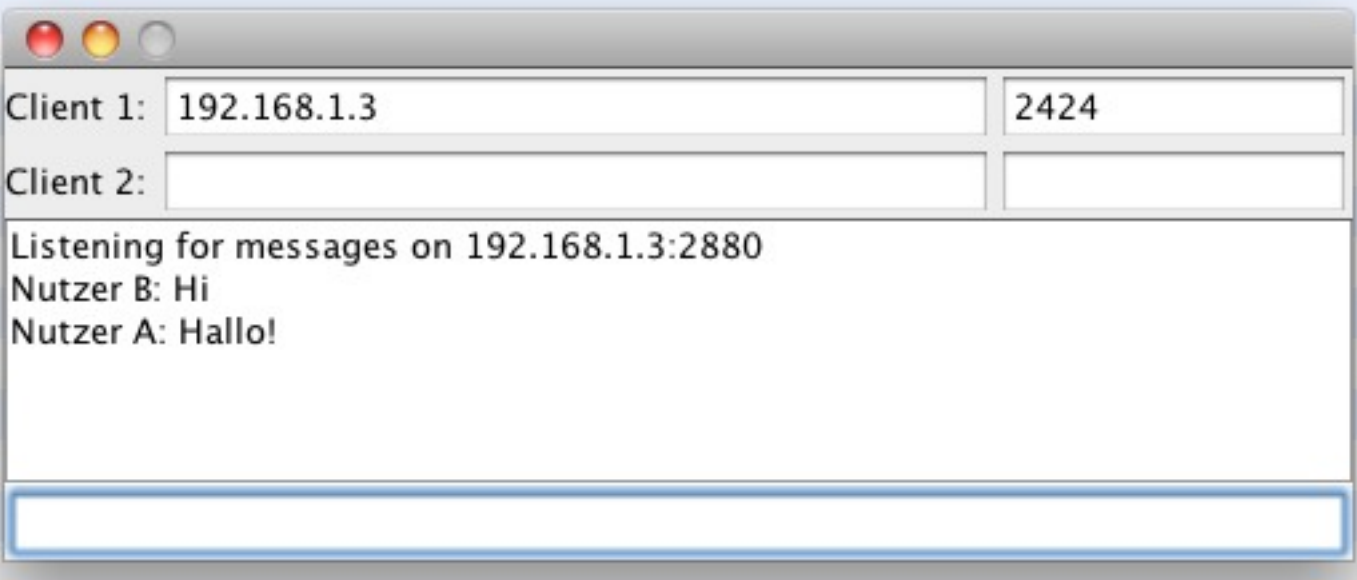

# User Datagram Protocol (UDP)

- Verbindungsloses Netzprotokoll auf Schicht 4 des OSI-Schichtenmodell (Transportschicht)
- Verbindungslos:
	- kein expliziter Verbindungsaufbau oder -abbau
	- kein festgelegter Weg
	- keine festgelegte Reihenfolge
	- garantiert keine fehlerfreie Datenübertragung
- Theoretisch sind beliebig große Pakete möglich
- Praktisch aber durch das darunter liegende IP-Protokoll begrenzt auf maximal 64 KB

### UDP-Aufbau

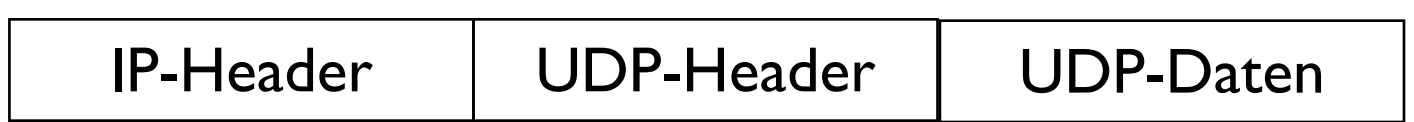

- UDP-Header:
	- Quellport (16 Bit)
	- Zielort (16 Bit)
	- Länge des UDP-Datagramms (inkl. Header)
	- Prüfsumme (optional)
- IP-Header enthält die IP-Quellen- und Zieladdresse

# UDP in Java

- Kommunikation erfolgt über DatagramSocket
	- DatagramSocket wird an einen Port gebunden (Ports 0-1023 sind üblicherweise für das System reserviert)
	- Daten empfangen: receive(DatagramPacket p)  $\rightarrow$  blockierende Methode (Abarbeitung eingefroren)
	- Daten versenden: send(DatagramPacket p)

• Einzelne UDP Pakete DatagramPacket

#### **Beispiel**